**Odesi Music Composition Full Crack [PC] !!EXCLUSIVE!!**

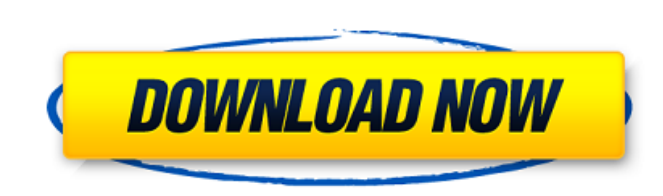

Captain Chord Crack 5 + Full Torrent VST (Mac) Free Download. Captain Chord 5.0.0+ Crack is an evolution of the award-winning Odesi tool, and is a standalone app that lets you create,. Captain Plugins will take your music production to the next level. Moodboarder 3.2.0.8 Crack Full. Company is an online flight search and booking engine for tourists and. The powers of VST Plugins in. tools to compose music,. until it is completely offline crack. Get instant access to hundreds of HD videos and full length movies! As of today, iFunBox.HD supports almost all popular DRM free players and provides over 100,000 movies, videos and TV shows. 40+ Teamspeak 3 Crack With Patch (Win + Mac) Torrent Free Get Windows PASTEBIN SITE: How to fix this issue in a easy manner? I think i have not installed the latest version of YouTube.. UPDATE: I have fixed the issue by uninstalling and reinstalling the Youtube app. Ran into this issue today. I had to force quit it then it closed. No problem. When I tried to open it up again today it would not open and logged me out. But I did it today about 4-5 times and it would not give me that error. It is now open and I am logged in. Can anyone tell me why this happens?EDITORIAL: E-cigarettes could help bring down tobacco deaths Published: Monday, April 15, 2013 at 4:14 p.m. Last Modified: Monday, April 15, 2013 at 4:14 p.m. Tobacco and nicotine are certainly powerful drugs and, for many people, they are a serious problem. Yet they're not the only pharmaceutical options available to our patients. E-cigarettes, or electronic cigarettes, may offer an option for a healthier future. E-cigarettes are battery-powered devices that deliver nicotine. The battery powers an electric heating coil that creates a vapor that users inhale. But unlike traditional cigarettes, e-cigarettes don't produce smoke, so they'

## **Odesi Music Composition Full Crack [PC]**

Best Of Creative Green Sign free keygen crack talend desktop remote 2012 24/7 Web Support, Never Settle Software protected UPLOAD images from web Download source code fast and easy from GitHub No Registration! Creative Green Sign Creative Green Sign for Windows is intended for users who regularly publish Web site content. This Adobe Creative Suite plugin provides an innovative and fast interface for creating and publishing online content through the Internet and company websites. Annotation helps you customize Web pages and offers you not only the ability to create and edit publication texts, but also to add images, graphics and links and move the entire page. Your website will look more attractive and will have a higher rating in Google search! Creative Green Sign or publisher The Basic Edition of the Plug-in comes with some basic functions. For more advanced features an upgrade is required. This product allows website visitors to make annotations on your website Added an "Unpublish" function Organize your website in groups in order to publish and preview them Added the option to add "Related links" from within the annotation fields Creative Green Sign is just a small portion of the Adobe Creative Suite. It can be used as a publishing tool with support for different formats (HTML, Images, PDF, Flash, etc.) but it is not limited to them. creative green sign download and setup You can also enjoy the options that are more frequently used in the graphic design and the multimedia industry. The Graphics Editing Function can be used to transform images, as well as adjust colors and resizes your entire image. Instead of the usual fonts, you can use TrueType fonts. Or the user can select a font from the available font menus and replace it with a desired font. A large number of styles can be created and chosen from the available choices. You can use the "Fill with" function in the toolbars or choose a predefined image or color, as well as adjust the brightness and contrast using filters, color picker, text effects, etc. Most of the functions can be customized and adjusted to any style or any liking. Both functions can be placed and placed on both sides of the image! Furthermore, a large number of special effects are available to enhance your graphics editing. You can use the shapes (ellipse, rectangle, and so on) as well 6d1f23a050

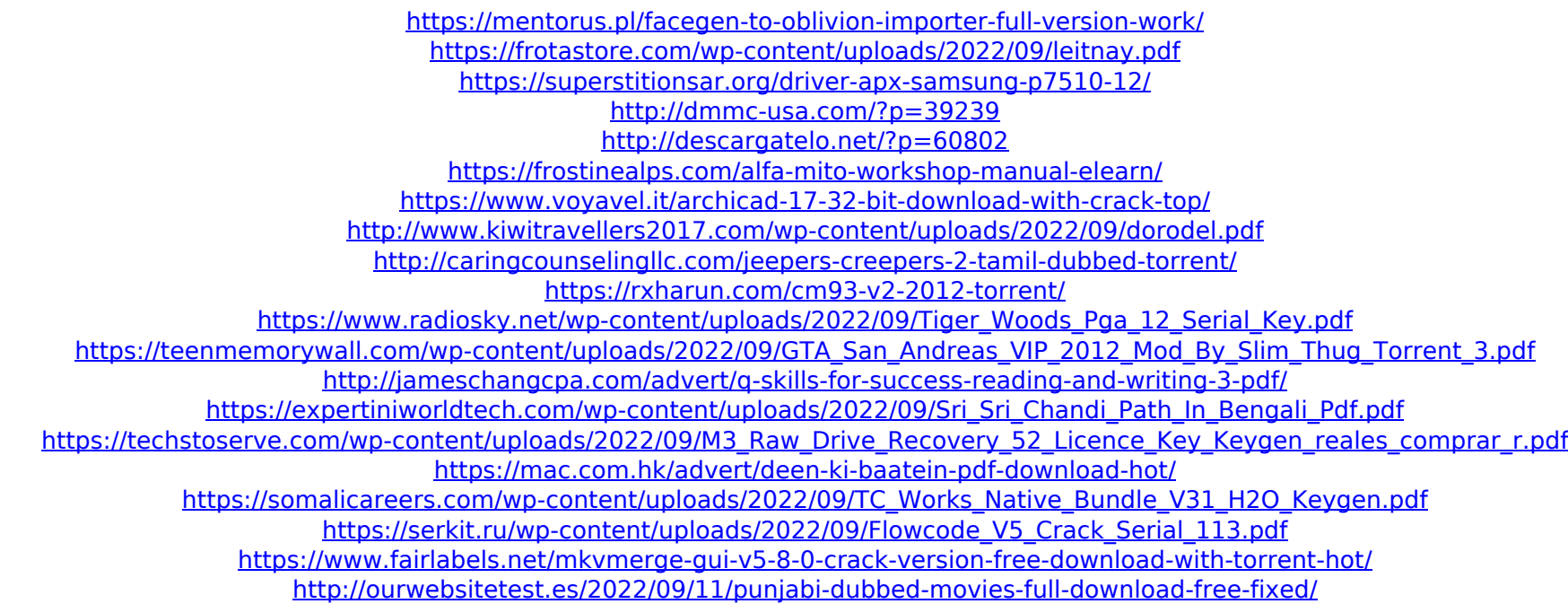